# Beispiel einer LaTeX-Datei mit der beamer-Klasse

Hubert Kiechle

21. April 2015

(ロ) (御) (君) (君) (君) 君 のぬの

## Struktur

#### Umgebung

- $\rightarrow$  \begin{document} markiert den Punkt ab dem Text eingegeben werden kann.
- $\blacktriangleright$  \end{document} beendet den Text. Was nach diesem Befehl steht, wird beim übersetzen ignoriert.

メロト メ御 トメ 君 トメ 君 トッ 君 い

 $299$ 

## Struktur

#### Umgebung

- $\rightarrow$  \begin{document} markiert den Punkt ab dem Text eingegeben werden kann.
- $\blacktriangleright \ \end{math}$  document} beendet den Text. Was nach diesem Befehl steht, wird beim übersetzen ignoriert.

メロト メ御 トメ 君 トメ 君 トッ 君 し

 $299$ 

eine Marke an die man springen kann

## Struktur

#### Umgebung

- $\rightarrow$  \begin{document} markiert den Punkt ab dem Text eingegeben werden kann.
- $\blacktriangleright$  \end{document} beendet den Text. Was nach diesem Befehl steht, wird beim übersetzen ignoriert.

K ロ K K @ K K X 할 K X 할 K ( 할 K )

 $299$ 

<span id="page-3-0"></span>eine Marke an die man springen kann

Hier sieht man den Effekt von \pause

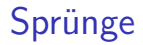

Ein bisschen Text

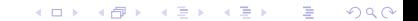

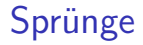

Ein bisschen Text

[Sprung](#page-3-0)

... dies ist eine Sprungstelle zur obigen Marke

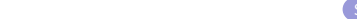

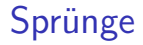

Ein bisschen Text

... dies ist eine Sprungstelle zur obigen Marke

Mit *<*i*>* kann man Befehle nur beim i-ten Mal ausfuehren. auch mit i-j, i- und -i

(ロ) (御) (君) (君) (君) 君 のぬの